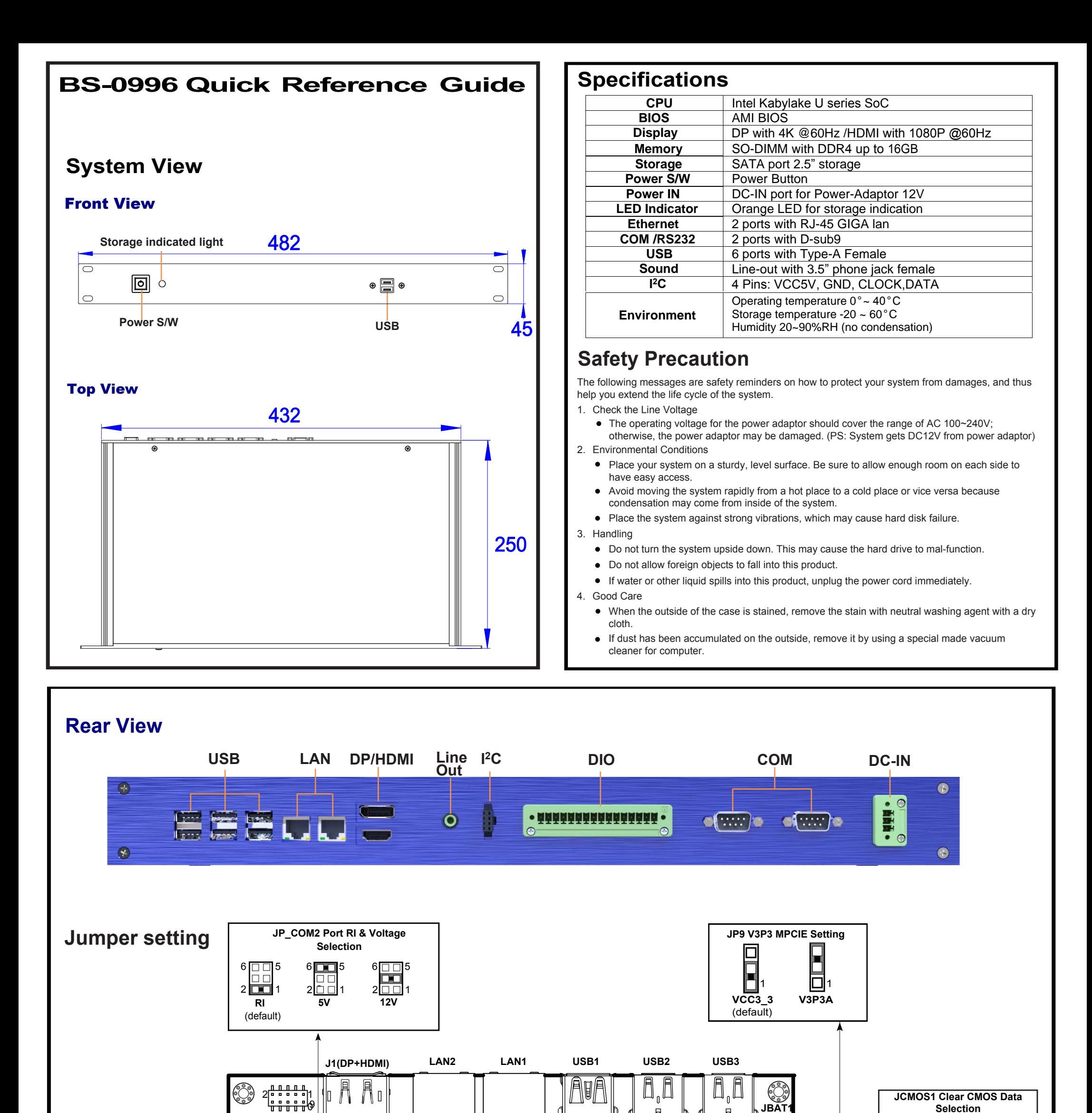

**Clear CMOS**  $1$   $\Box$ 

 $\Box$  $\Box$ **JP9** 1  $1$  $\Box$  $\Box$ 1 **JCMOS1 Normal** 1 (default) **M\_PCIE1**

 $\Box$  $\Box$ **AUDIO1** 1 **SPK\_R\_OUT1** 1 霏 **SPK\_L\_OUT1 SW1 LVDS Resolution** 1

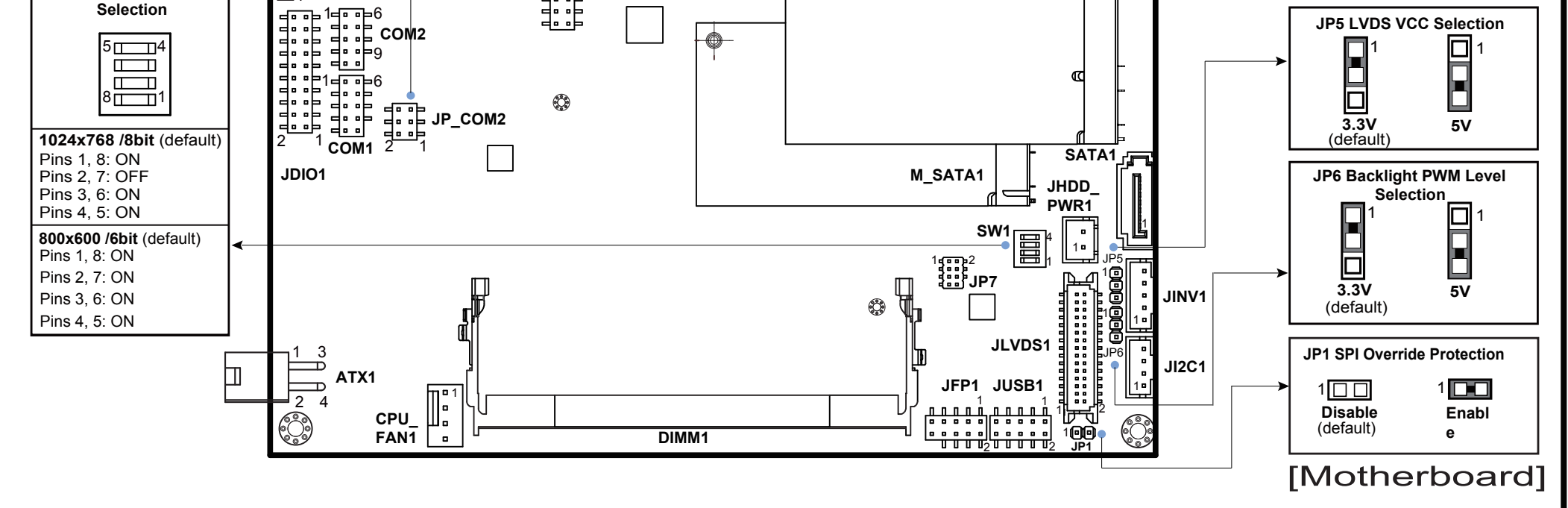

霓

 $\color{red}\blacklozenge$